## 22 апреля 2023

**1** На рисунке схема дорог изображена в виде графа, в таблице звёздочками обозначено наличие дороги между населенными пунктами. Так как таблицу и схему рисовали независимо друг от друга, нумерация населённых пунктов в таблице никак не связана обозначениями на графе.

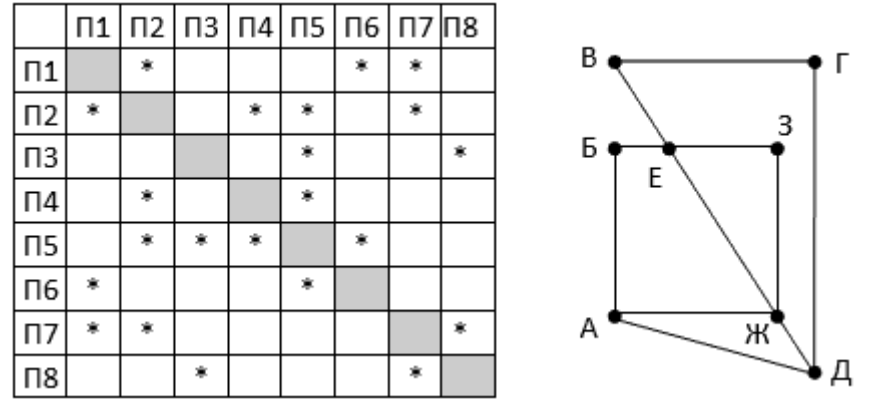

Выпишите последовательно без пробелов и знаков препинания указанные на графе буквенные обозначения пунктов от П1 до П8: сначала букву, соответствующую П1, затем букву, соответствующую П2, и т. д.

**2** Логическая функция F задаётся выражением ¬y ∧ (x ≡ (w → z)). На рисунке приведён частично заполненный фрагмент таблицы истинности функции F, содержащий неповторяющиеся строки. Определите, какому столбцу таблицы истинности функции F соответствует каждая из переменных x, y, z, w.

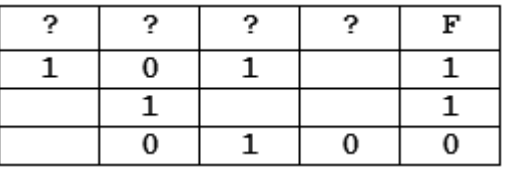

В ответе напишите буквы x, y, z, w в том порядке, в котором идут соответствующие им столбцы. Буквы в ответе пишите подряд, никаких разделителей между буквами ставить не нужно.

**3** В файле [3-4.xls](https://kpolyakov.spb.ru/cms/files/ege-dbase/3-4.xls) приведён фрагмент базы данных «Родственники» о родственных отношениях между людьми. База данных состоит из двух таблиц. Таблица «Люди» содержит записи о людях - Фамилия ИО, пол («м» или «ж») и город рождения. Таблица «Родственные связи» содержит информацию о родительских связях - ID родителя из таблицы «Люди» и ID ребенка и той же таблицы. На рисунке приведена схема базы данных.<br><u>Родствен</u>

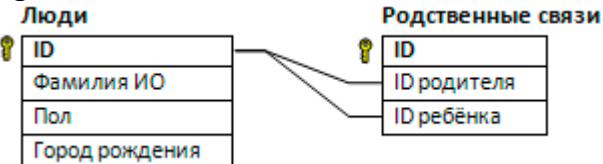

Используя информацию из приведённой базы данных, укажите количество людей, которые родились в том же городе, что и хотя бы один из их родителей. В ответе запишите только число.

**4** Заглавные буквы русского алфавита закодированы неравномерным двоичным кодом, в котором никакое кодовое слово не является началом другого кодового слова. Это условие обеспечивает возможность однозначной расшифровки закодированных сообщений. Известно, что все кодовые слова содержат не меньше двух и не больше трёх двоичных знаков, а слову КАЧОК соответствует код 1110000100011. Какой код соответствует слову КОК?

- $\overline{5}$ Автомат обрабатывает натуральное число N (1≤N≤255) по следующему алгоритму:
	- 1) Строится восьмибитная двоичная запись числа N.
	- 2) Улаляются средние 4 цифры.

 $\overline{9}$ 

3) Полученное число переводится в десятичную запись и выводится на экран.

Какое наименьшее число, большее 130, после обработки автоматом даёт результат  $10<sup>2</sup>$ 

 $\overline{6}$ Черепахе был дан для исполнения следующий алгоритм:

Повтори N [ Вперёд 10 Направо 50 ]

Найдите минимальное значение числа N, при котором Черепаха оставит след в виде замкнутой ломанной линии.

- $\overline{7}$ Какой минимальный объём памяти (целое число Кбайт) нужно зарезервировать, чтобы можно было сохранить любое растровое изображение размером 1104х542 пикселей при условии, что в изображении могут использоваться 128 различных цветов? В ответе запишите только целое число, единицу измерения писать не нужно.
- 8 Вася составляет 5-буквенные слова, в которых есть только буквы С, Л, О, Н, причём буква С используется в каждом слове ровно 1 раз. Каждая из других допустимых букв может встречаться в слове любое количество раз или не встречаться совсем. Словом считается любая допустимая последовательность букв, не обязательно осмысленная. Сколько существует таких слов, которые может написать Вася?

В файле электронной таблицы 9-191 xls в каждой строке записаны 6 натуральных чисел. Определите количество строк таблицы, для которых выполнены оба условия:

- в строке есть как повторяющиеся, так и неповторяющиеся числа;

- среднее арифметическое всех неповторяющихся чисел строки больше, чем среднее арифметическое всех повторяющихся чисел этой строки.

При вычислении средних значений каждое число учитывается столько раз, сколько оно встречается в строке.

- 10 С помощью текстового редактора определите, сколько раз, не считая сносок, встречается слово «нас» или «Нас» в тексте романа А.С. Пушкина «Капитанская дочка» (файл 10-34.docx). В ответе укажите только число.
- $\overline{11}$ Для регистрации на сайте необходимо продумать пароль, состоящий из 9 символов. Он должен содержать хотя бы 1 цифру, строчные или заглавные буквы латинского алфавита (алфавит содержит 26 букв) и хотя бы 1 символ из перечисленных: «.», «\$», «#», « $\omega$ », «%», «&». В базе данных для хранения сведения о каждом пользователе отведено одинаковое и минимальное возможное целое число байт. При этом используют посимвольное кодирование паролей, все символы кодируют одинаковым и минимально возможным количеством бит. Кроме собственного пароля, для каждого пользователя в системе хранятся дополнительные сведения, для чего выделено целое число байт одинаковое для каждого пользователя. Для хранения сведений о двадцати пользователях потребовалось 500 байт. Сколько байт выделено для хранения дополнительных

сведений об одном пользователе. В ответе запишите только целое число количество байт.

```
Дана программа для исполнителя Редактор:
НАЧАЛО
  ПОКА нашлось (68) ИЛИ нашлось (7777)
    заменить (68, 7)
    заменить (7777, 7)
  КОНЕЦ ПОКА
```
**KOHELL** 

Какая строка получится в результате применения приведённой ниже программы к строке, состоящей из 143 строки 687 (687687687...687)?

 $\overline{13}$ 

16

 $\overline{12}$ 

На рисунке изображена схема дорог, связывающих города А, Б, В, Г, Д, Е, К, Л, М, Н, П, Р, Т. По каждой дороге можно двигаться только в одном направлении,

указанном стрелкой. Сколько существует различных путей из города А в город Т?

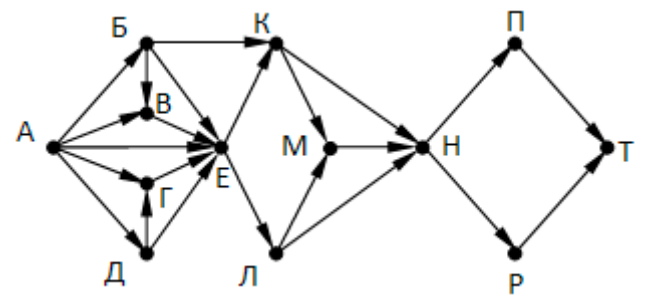

14 Некоторое число Х из десятичной системы счисления перевели в системы счисления с основаниями 16, 8, 4 и 2. Часть символов при записи утеряна. Позиции утерянных символов обозначены символом \*:

 $X = E^*_{16} = *5*_8 = ***1_4 = ****1***_2$ . Определите число Х.

15 На числовой прямой даны два отрезка: P=[25, 98], Q=[1, 42]. Найдите наименьшую

возможную длину отрезка А, при котором формула

 $(x \in Q) \rightarrow (\neg(x \in P) \land (x \in Q) \rightarrow (x \in A))$ 

тождественно истинна, то есть принимает значение 1 при любых х.

Алгоритм вычисления значения функции  $F(n)$ , где n – натуральное число, задан следующими соотношениями:

```
F(n) = n, если n \ge 1000,
F(n) = 1 + F(n / 2), если n < 10 000 и n чётное,
F(n) = n^2 + F(n + 2), если n < 10 000 и n нечётное.
Чему равно значение выражения F(192) - F(9)?
```
- $17$ В файле 17-346.txt содержится последовательность целых чисел. Элементы последовательности могут принимать целые значения от 1 до 200 000 включительно. Определите количество троек последовательности, для которых произведение всех цифр трёх чисел не превосходит  $2.10^9$  и удовлетворяет маске «43<sup>\*</sup>6\*». В качестве ответа укажите количество таких троек и наибольшее произведение их цифр. В данной задаче под тройкой подразумевается три идущих подряд элемента последовательности.
- 18 Квадрат разлинован на N×N клеток (1 < N < 20). Исполнитель Робот может перемещаться по клеткам, выполняя за одно перемещение одну из двух

команд: **влево** или **вверх**. По команде **влево** Робот перемещается в соседнюю левую клетку, по команде **вверх** – в соседнюю верхнюю. При попытке

пересечь **границы (внутренние, обозначенные жирными линиями, или границы квадрата)** Робот разрушается. В каждой клетке квадрата указана плата за посещение в размере от 1 до 100. Посетив клетку, Робот платит за её посещение; это также относится к начальной и конечной точке маршрута Робота. Определите минимальную и максимальную денежную сумму, которую заплатит Робот, пройдя из правой нижней клетки в левую верхнюю. В ответе укажите два числа – сначала минимальную сумму, затем максимальную.

Исходные данные для Робота записаны в файле [18-86.xls](https://kpolyakov.spb.ru/cms/files/ege-dynxls/18-86.xls) в виде прямоугольной таблицы, каждая ячейка которой соответствует клетке квадрата.

Два игрока, Петя и Ваня, играют в следующую игру. Перед игроками лежит куча камней. Игроки ходят по очереди, первый ход делает Петя. За один ход игрок может

а) добавить в кучу один камень;

б) увеличить количество камней в куче в два раза.

Игра завершается в тот момент, когда количество камней в куче становится не менее 25. Если при этом в куче оказалось не более 45 камней, то победителем считается игрок, сделавший последний ход. В противном случае победителем становится его противник. В начальный момент в куче было S камней,  $1 \le S \le 24$ . Ответьте на следующие вопросы:

 **Вопрос 1.** Известно, что Ваня выиграл своим первым ходом после первого хода Пети. Назовите минимальное значение S, при котором это возможно.

**Вопрос 2.** Определите два таких значения S, при которых у Пети есть

выигрышная стратегия, причём одновременно выполняются два условия:

− Петя не может выиграть за один ход;

− Петя может выиграть своим вторым ходом независимо от того, как будет ходить Ваня.

Найденные значения запишите в ответе в порядке возрастания.

 **Вопрос 3.** Найдите значение S, при которых одновременно выполняются два условия:

– у Вани есть выигрышная стратегия, позволяющая ему выиграть первым или вторым ходом при любой игре Пети;

– у Вани нет стратегии, которая позволит ему гарантированно выиграть первым ходом.

**22** В файле [22-30.xls](https://kpolyakov.spb.ru/cms/files/ege-proc/22-30.xls) содержится информация о совокупности N вычислительных процессов, которые могут выполняться параллельно или последовательно. Будем говорить, что процесс B зависит от процесса A, если для выполнения процесса B требуется, чтобы был выполнен **хотя бы 50% от количества процессов А**. Информация о процессах представлена в файле в виде таблицы. В первом столбце таблицы указан идентификатор процесса (ID), во втором столбце таблицы – время его выполнения в миллисекундах, в третьем столбце перечислены с разделителем «;» ID процессов, от которых зависит данный процесс. Если процесс является независимым, то в таблице указано значение 0.

Определите минимальное время, через которое завершится выполнение всей совокупности процессов, при условии, что все независимые друг от друга процессы могут выполняться параллельно.

Типовой пример организации данных в файле:

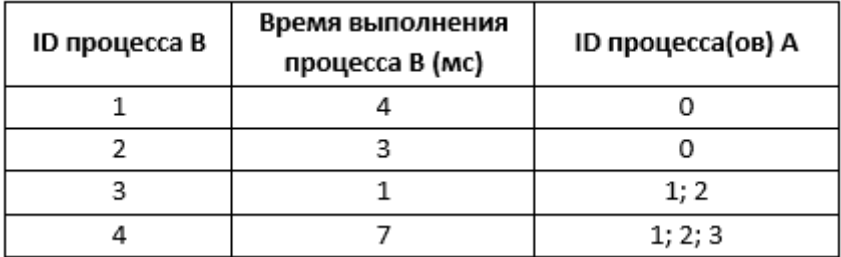

В данном случае независимые процессы 1 и 2 могут выполняться параллельно, при этом процесс 1 завершится через 4 мс, а процесс  $2 -$  через 3 мс с момента старта. Процесс 3 может начаться только после завершения хотя бы 50% из двух **процессов**, то есть любого процесса 1 или 2, то есть, через 3 мс после старта. Он длится 1 мс и закончится через  $3 + 1 = 4$  мс после старта.

Выполнение процесса 4 может начаться только после завершения хотя бы 50% из трёх процессов, то есть любых двух из процессов  $(1, 2, 3)$ , то есть, через 4 мс. Он длится 7 мс, так что минимальное время завершения всех процессов равно  $4 + 7 =$ 11 мс.

Исполнитель Калькулятор преобразует число на экране. У исполнителя есть две команды, которым присвоены номера:

1. Прибавить 1

23

26

2. Прибавить 3

Программа для исполнителя Калькулятор - это последовательность команд. Сколько существует программ, для которых при исходном числе 3 результатом является число 21 и при этом траектория вычислений содержит число 12 и не содержит числа 18?

Текстовый файл 24-175.txt состоит не более чем из 10<sup>6</sup> символов и содержит 24 только заглавные буквы латинского алфавита Е, G, K. Определите максимальное количество идущих подряд символов, среди которых сочетания символов КЕGE повторяются не более двух раз. 25

Напишите программу, которая ищет среди целых чисел, принадлежащих числовому отрезку [100812; 100923], числа, имеющие ровно 6 различных делителей. Выведите для каждого найденного числа два наибольших делителя в порядке возрастания.

Системный администратор раз в неделю создаёт архив пользовательских файлов. Однако объём диска, куда он помещает архив, может быть меньше, чем суммарный объём архивируемых файлов. Известно, какой объём занимает файл каждого пользователя. По заданной информации об объёме файлов пользователей и свободном объёме на архивном диске определите максимальное число пользователей, чьи файлы можно сохранить в архиве, а также максимальный размер имеющегося файла, который может быть сохранён в архиве, при условии, что сохранены файлы максимально возможного числа пользователей.

Входные данные. В первой строке входного файла 26-11 txt находятся два числа:  $S$  – размер свободного места на диске (натуральное число, не превышающее 100 000) и N – количество пользователей (натуральное число, не превышающее 10000). В следующих N строках находятся значения объёмов файлов каждого пользователя (все числа натуральные, не превышающие 100), каждое в отдельной строке.

Запишите в ответе два числа: сначала наибольшее число пользователей, чьи файлы

могут быть помещены в архив, затем максимальный размер имеющегося файла, который может быть сохранён в архиве, при условии, что сохранены файлы максимально возможного числа пользователей.

Пример входного файла:

- 100 4
- 80
- 30
- 50
- 40

При таких исходных данных можно сохранить файлы максимум двух пользователей. Возможные объёмы этих двух файлов 30 и 40, 30 и 50 или 40 и 50. Наибольший объём файла из перечисленных пар – 50, поэтому ответ для приведённого примера: **2 50**

**27** Набор данных представляет собой последовательность натуральных чисел. Необходимо выбрать такую подпоследовательность подряд идущих чисел, чтобы их сумма была максимальной и делилась на 69, и определить её длину. Гарантируется, что такая подпоследовательность существует. Если таких подпоследовательностей несколько, нужно выбрать подпоследовательность наименьшей длины.

**Входные данные**. Даны два входных файла [\(файл A](https://kpolyakov.spb.ru/cms/files/ege-stream/71/27-71a.txt) и [файл B\)](https://kpolyakov.spb.ru/cms/files/ege-stream/71/27-71b.txt), каждый из которых содержит в первой строке количество чисел N (2  $\leq$  N  $\leq$  10<sup>8</sup>). Каждая из следующих N строк содержит натуральное число, не превышающее 10000. **Пример входного файла**:

- 5
- 12
- 29
- 28
- 41 16

В этом наборе можно выбрать последовательности 12+29+28 (сумма 69) и 28+41 (сумма 69). Наименьшую длину имеет вторая из этих последовательностей. Ответ: 2.

В ответе укажите два числа: сначала искомое значение для файла А, затем для файла B.